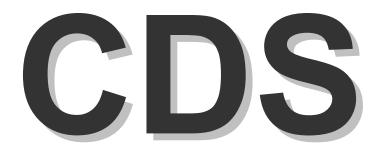

# User Guide

## CDS USER GUIDE Table of Contents

| WHAT IS CDS?                                                                                                    | 4 -                                                                                   |
|----------------------------------------------------------------------------------------------------|---------------------------------------------------------------------------------------|
| WHAT ARE THE BENEFITS OF CDS?                                                                                                    | 4 -                                                                                   |
| QUALIFYING FOR CDS UPDATES                                                                                                    | 5 -                                                                                   |
| QUALIFICATION REQUIREMENTS<br>QUALIFYING FOR CITY, RURAL AND POST OFFICE BOX ADDRESSES<br>NEW OR SPLIT ZIP CODES<br>PREPARING TO QUALIFY FOR CDS<br>FORMATTING ELECTRONIC FILES FOR ELECTRONIC ADDRESS SEQUENCING | - 6 -<br>- 6 -<br>- 7 -                                                               |
| FULFILLMENT                                                                                                    | 9 -                                                                                   |
| PRODUCT CYCLE<br>BI-MONTHLY FILE UPDATE<br>MEDIA SPECIFICATIONS<br>WEEKLY FILE UPDATE<br>MINIMUM REQUIREMENTS<br>FTP ACCOUNT SET-UP<br>WCD FILE NAMES<br>WEEKLY ELECTRONIC CDS FULFILLMENT<br>DOCUMENTATION       | - 9 -<br>- 10 -<br>- 10 -<br>- 10 -<br>- 10 -<br>- 10 -<br>- 11 -<br>- 11 -<br>- 12 - |
| SECURITY                                                                                                    | 16 -                                                                                  |
| CONTROL RECORD – CUSTOMER PROFILE<br>CHANGING CUSTOMER PROFILE INFORMATION<br>DATA FILE ENCRYPTION                                                                                                    | 16 -                                                                                  |
| SEED ADDRESSES                                                                                                    | 17 -                                                                                  |
| CDS FILE FEES                                                                                                    | 20 -                                                                                  |
| CALCULATION<br>BILLING OPTIONS<br>PAYMENT                                                                                                    | 20 -                                                                                  |
| MAINTAINING A CDS SUBSCRIPTION                                                                                                    | 23 -                                                                                  |
| ANNUAL RENEWAL REQUIREMENT<br>TRANSFER OF CDS SUBSCRIPTION<br>CANCELLATION OF CDS<br>CDS CONVERSION DEFERRAL                                                                                                    | - 23 -<br>- 23 -<br>- 23 -                                                            |
| ADDITIONAL INFORMATION AVAILABLE TO CDS CUSTOMERS                                                                                                    | 24 -                                                                                  |
| CONGRESSIONAL DISTRICT CODE FILES                                                                                                    | 24 -                                                                                  |
| UNDERSTANDING YOUR CDS FILE                                                                                                    | 25 -                                                                                  |
| CDS FILE LAYOUTS                                                                                                    | 25 -                                                                                  |
| UNDERSTANDING YOUR WCD FILE                                                                                                    | 27 -                                                                                  |
| WCD FILE LAYOUTS                                                                                                    | 27 -                                                                                  |
| DATA ELEMENT DEFINITIONS                                                                                                    | 29 -                                                                                  |
| DEFINITIONS OF UNITED STATES POSTAL SERVICE® (USPS®) TERMS                                                                                                    | 38 -                                                                                  |
| FREQUENTLY ASKED QUESTIONS                                                                                                    | - 40 -                                                                                |

| LINKS                                     | 41 -   |
|-------------------------------------------|--------|
| SAMPLES                                   | 42 -   |
| SAMPLE SEED ADDRESS IDENTIFICATION NOTICE | 42 -   |
| SAMPLE LIST OWNER AUTHORIZATION LETTER    | - 42 - |

## WHAT IS CDS?

The Computerized Delivery Sequence (CDS) program provides qualified mailers updated delivery sequence information CDS is an updating service performed on customer-provided address lists. Eligibility for the CDS update service is determined through a qualification process. Lists meeting the qualification criteria become eligible for CDS updates. Information on the qualification criteria and process, Address Sequence Service is described in the Domestic Mail Manual (DMM) 507 and in the Electronic Address Sequence Service User Guide (http://ribbs.usps.gov/files/EAS/.

The CDS File is a snapshot of the Address Management Services (AMS) database taken each Saturday (for weekly fulfillment) and on the second Saturday of each month (for bi-monthly fulfillment). The CDS product is distributed to customers bi-monthly on CD/DVD, or weekly through electronic fulfillment.

The CDS File is built from the Address Management Services (AMS) database and contains the USPS's official record of mailing addresses. The primary purpose of the database is to provide delivery and distribution information necessary to support processing of mail for delivery to the citizens and businesses of the United States.

The CDS file provides customers with Delivery Point Validated (DPV) addresses, including the Locatable Address Conversions (911-converted addresses) in walk-sequence. A CASS Summary Report, PS Form 3553 is included with CDS updates. CDS files do not require any additional processing for possible postage discounts.

All postal address products provide **mailing address** information and are not intended to provide physical location addresses. While the majority of the addresses found in United States Postal Service® (USPS®) address products are physical locations, not all physical locations will be found in USPS address products. A physical location that does not receive delivery service from the USPS will not be listed in USPS address products.

This guide familiarizes current and potential customers with the CDS product and qualification procedures.

#### WHAT ARE THE BENEFITS OF CDS?

Customers qualifying for CDS will benefit from the use of the CDS file through:

- Accurate complete addresses
- Reduced undeliverable-as-addressed mail
- Increased deliverability
- Access to walk sequence saturation discounts

For more information on CDS products, services, and technical support, call or send correspondence to:

COMPUTERIZED DELIVERY SEQUENCE (CDS) DEPARTMENT NATIONAL CUSTOMER SUPPORT CENTER UNITED STATES POSTAL SERVICE 6060 PRIMACY PKWY STE 201 MEMPHIS TN 38188-0001 800-238-3150

## QUALIFYING FOR CDS UPDATES

Mailers must meet specific qualification requirements in order to receive CDS updates. These mandatory requirements are in place due to federal privacy laws governing the distribution of address information. The USPS is bound by Title 39, preventing the USPS from providing name and/or address lists to any individual, company or organization. The process for qualifying to receive CDS updates specifies mailers demonstrate they possess a minimum of 90% of the current possible delivery addresses in the ZIP Code and/or address group they wish to receive CDS updates. A possible delivery address is a full and complete address which qualifies to receive mail delivery from the USPS.

#### **QUALIFICATION REQUIREMENTS**

The qualification process for CDS is described in Domestic Mail Manual (DMM) 507. Customers may use either the manual card process or the electronic file process for qualification. DMM 507 describes the three levels of address sequencing service available. Customers trying to qualify for CDS must select service level 3 (DMM 507.7.5), which provides sequencing of addresses (cards or files), removal of undeliverable addresses, plus inserting of missing or new addresses. Customers may attempt to qualify for all addresses in a ZIP Code, or select specific or a combination of address groups: city residential, city business, city all (business and residential), rural/highway contract routes or PO Boxes. Rural/Highway Contract routes and PO Box routes include both residential and business addresses. Not all ZIP Codes contain all address groups.

Customer address lists must comply with the following applicable requirements for each 5-digit ZIP Code that the customer wishes to receive delivery sequence information through CDS:

- City Carrier Residence-Only Group (City Res) If the addresses are in a residence-only grouping, the list must contain at least 90 percent (but not to exceed 110 percent) of all possible residential city carrier deliveries within the 5-digit ZIP Code area.
- City Carrier Business-Only Group (City Bus) If the addresses are in a business-only grouping, the list must contain at least 90 percent (but not to exceed 110 percent) of all possible business city carrier deliveries within the 5-digit ZIP Code area.
- City Carrier Combination Residence and Business Group (City All) If the addresses are in a combined residence and business grouping, the list must contain at least 90 percent (but not to exceed 110 percent) of all possible city carrier deliveries within the 5-digit ZIP Code area.
- Post Office Box Group (POB) If the addresses (residential and business) are in a post office box grouping, the list must contain at least 90 percent (but not to exceed 110 percent) of all possible post office box deliveries within the 5-digit ZIP Code area.
- 5. **Rural Route and Highway Contract Route Group (Rural)** If the addresses (residential and business) are in a rural route or highway contract route grouping, the list must contain at least 90 percent (but not to exceed 110 percent) of all possible Rural and Highway Contract deliveries within the 5-digit ZIP Code area.
- Combined Delivery-Type Group (AII) If the addresses are in a grouping that combines all of the individual address groupings described in 1-5 above, the list must contain 90 percent (but not to exceed 110 percent) of all possible deliveries within each individual address grouping included in the list.

#### **QUALIFYING FOR CITY, RURAL and POST OFFICE BOX ADDRESSES**

CDS qualification of addresses, rural routes and Post Office Boxes:

- 1. The customer requesting CDS qualification must submit a Delivery Unit Summary (DUS), Processing Acknowledgement Form (PAF) and address cards to the local AMS office, or an electronic address file and DUS to the National Customer Support Center (NCSC). The Electronic Address Sequence USPS Service (EAS) User Guide can be found on the RIBBS website at: http://ribbs.usps.gov/files/EAS/.
- 2. Customers are notified that they are qualified to receive CDS updates when they meet the qualification requirements as described in DMM Section 507.
- 3. Current fees for address sequencing service are outlined in DMM Section 507.70. Fees for Address Sequence Service apply regardless if qualification is successful or not. This address sequence service fee is separate from the CDS product fee.

The AMS Manager, or the NCSC returns updated cards/files to the customer upon completion of the address sequence service process for ZIP Codes and address groups that do not qualify. Cards and files are not returned when qualification requirements are met. It is the customer's responsibility to provide payment for the address sequence service process within 30 days of the date of the invoice. Failure to do so will result in product suspension and requalification will be required to be reinstated.

Customers wishing to receive updates for additional ZIP Codes and/or address group must submit their lists for qualification, as described previously.

*Exception:* Customers qualified for the city residential address group in a ZIP Code may request the city business address group be added to their profile *if* the number of city business possible deliveries is less than 10% of the total possible deliveries on city routes for the ZIP Code they are already qualified to receive. Requests to add city business qualification to a ZIP Code where the city business possible deliveries are less than 10% must be made in writing to the CDS Department at the NCSC.

#### NEW OR SPLIT ZIP CODES

Occasionally the USPS may redefine boundaries or split existing ZIP Codes for postal operational purposes. When the USPS creates a new ZIP Code area out of an existing one, customers **may** automatically qualify to receive updated information in the new ZIP Code. In order to automatically qualify to receive the new ZIP Code the customer:

- a) must have been qualified in the original ZIP Code area or areas and address groups if the new ZIP Code was created out of multiple ZIP Codes **and**
- b) 90% of the addresses in the new ZIP Code must have come from a ZIP Code or ZIP Codes and address groups the customer was already qualified to receive.

New ZIP Codes and major route adjustments are generally implemented July 1<sup>st</sup>, although they may also occur at other times of the year. Minor route adjustments or boundary realignments can occur at any time. Changes, with effective dates, may be published in the Postal Bulletin.

CDS customer fulfillment profiles will be updated to include any new ZIP Codes and/or address groups CDS qualified customers are eligible to receive following splits and/or realignments.

### PREPARING TO QUALIFY FOR CDS

Qualifying for CDS requires the following steps:

#### 1. Obtain a list.

You may already have a list that you have been using or you may need to obtain a list from a source outside of your organization. Lists can be created from subscribers to your services, customers visiting your store or website, or obtained through county records. Lists may be purchased from others, but ensure that you have obtained permission to use the purchased or rented list for the purpose of CDS qualification. For more information read the section on Seed Addresses in this guide.

#### 2. Format your list for submission

The Electronic Address Sequence service program requires files be submitted in a specific format. See the EAS User Guide for details. Customers choosing to use the manual card process must create individual cards for each address. Information regarding the manual process can be found in the DMM, section 507.

#### 3. Submit your list

Complete the Delivery Unit Summary (DUS) and Processing Acknowledgement Form (PAF) forms and submit them, along with your list, to the National Customer Support Center (NCSC) in Memphis, or the AMS office responsible for the ZIP Code. Customers using the EAS process may submit only one (1) ZIP Code on their first submission to prevent costly mistakes due to unfamiliarity with the program and process. Upon receipt of your list the AMS office or NCSC will begin the Address Sequencing Service process. You will be notified of the results when the process has been completed.

The results of your Address Sequence Service processing will determine your next steps.

#### 4. Qualification

If you did not meet the qualifications required to receive CDS updates you will need to work on your list and make an additional attempt to qualify. Rules allow for a total of three attempts to qualify each ZIP Code and/or address group, in a one-year period from the date of the last submission.

If you passed the qualification requirements you must submit a CDS Application form. This form provides the CDS Department with contact information and allows you to advise us of the media format you wish to receive your files. Once this has occurred you will begin receiving your CDS updates on the next scheduled fulfillment cycle.

#### 5. CDS Conversion Software

CDS files are zipped and encrypted and CDS Conversion Software is necessary to unzip and decrypt the files you receive. You should download the CDS Conversion Software program prior to receiving your first CDS update. It is available at: http://ribbs.usps.gov/files/CDS/.

#### FORMATTING ELECTRONIC FILES FOR ELECTRONIC ADDRESS SEQUENCING

NCSC policy does not allow us to manipulate customer data submitted for Electronic Address Sequencing (EAS) Service or Computerized Delivery Sequence file qualification. Manipulation of data includes, formatting, adding information, deleting information, reformatting a file layout, etc. Electronic files submitted for Electronic Address Sequence (EAS) service must be received in the required format. The EAS program is a fully automated system and requires files be submitted in the specified format. See the EAS User Guide for formatting information.

## FULFILLMENT

#### **PRODUCT CYCLE**

The first Computerized Delivery Sequence (CDS) product fulfillment of each subscription year begins with the February product. The February product is created in January and is distributed to customers by the end of January at the latest. The subsequent bi-monthly products are April, June, August, October and December. In the event of significant changes to ZIP Codes, a monthly supplemental CDS update may be distributed to CDS customers qualified in those ZIP Codes, at the discretion of the USPS. New CDS customers may begin receiving CDS fulfillment at anytime during the year. Upon qualification they will begin to receive fulfillment on the next fulfillment cycle.

All customers electing to receive weekly electronic fulfillment (Weekly CDS (WCD )) will receive a complete file (Base File), which includes all ZIP Codes and address groups the customer has qualified to receive, to initiate weekly fulfillment. Base Files will be issued at the beginning of each CDS Subscription year (February) and in August. Customers beginning weekly electronic fulfillment (WCD) during the subscription year will be provided a Base File with the next CDS fulfillment cycle, followed by weekly electronic fulfillments. (See Fulfillment Schedule). Base Files will be supplied to customers on CD/DVD.

WCD files will become available the week following the release of the bi-monthly CDS product. Customers should contact the CDS Department at the NCSC to coordinate starting dates for receipt of WCD files.

Weekly electronic files will be available by close of business each Thursday, or on Friday when a holiday falls on Thursday. FTP accounts will be set up for each participating CDS customer. WCD files will be located at: <u>https://eCDS.usps.com</u>. WCD files (data and associated documents) for the current week and the previous 3 weeks will remain available to customers on the eCDS site. Each week as the new file is made available, the oldest file and associated documents will be removed. WCD customers must download all files in date order to maintain the accuracy of their lists. Skipping updates will result in out-of sequence ZIP Code and carrier route information which could affect mailers postage discounts.

#### **BI-MONTHLY FILE UPDATE**

The annual CDS fee covers six bi-monthly updates and any additional updates that Address Management may specify due to changes in delivery sequence. Qualified customers will receive these supplemental updates when the USPS determines that an additional update is necessary.

The CDS product is shipped by USPS Express Mail to the attention of the individual identified as the primary contact.

Upon receipt of the CDS update, files need to be unzipped and decrypted using the USPS CDS Conversion software. This software and a user guide are available at: <u>http://ribbs.usps.gov/files/CDS/</u>

Note: The USPS strongly discourages skipping updates because they contain the most accurate walk sequence information available. To ensure that address files are as accurate and up-to-date as possible, customers should incorporate all included updates.

#### MEDIA SPECIFICATIONS

CDS data is supplied to customers on CD-ROM.

#### WEEKLY FILE UPDATE

Weekly CDS (WCD) provides customers with weekly transaction-based CDS product fulfillment through secured electronic file transfer. These files will include updates of the carrier routes the CDS customer is qualified in where changes have occurred. The types of changes which could trigger a route to be included in the product release are the addition of new addresses, changes in delivery sequence, route adjustments with addresses moving from one route to another or changes to No Stat or Vacancy coding. Customers will receive all addresses the first time a newly qualified ZIP Code is fulfilled.

The WCD programs begins with the receipt of a base file which includes all addresses in each ZIP Code and address group a CDS customer is qualified to receive. Following the initial base file WCD customers will receive a weekly transaction-based file. These files will include updates of the carrier routes the CDS customer is qualified in where changes have occurred. Weekly updates will only contain data for routes where there have been changes to addresses. The information received in the weekly transaction file is applied to the base file each week. If no changes have been made to the addresses in a route, no update to the base address file and delivery sequence data will be provided. Customers would continue to use the address and delivery sequence data provided initially.

Note: Failure to download any weekly file will immediately impact the validity of the delivery sequence information since each file contains changes only. Files must be downloaded in sequence to ensure accurate delivery sequence information.

#### MINIMUM REQUIREMENTS

- Internet access
- Internet Explorer 6.0
- 512 Megs of memory
- 2 Gigs free disk space

Customers can estimate the size of weekly transaction files will be approximately 10% of the size of their Base File. Customers may find download calculators on the internet that can help to determine download times for various communication options.

#### FTP ACCOUNT SET-UP

CDS qualified customers must complete the CDS Customer Application, requesting weekly electronic fulfillment. Mail or fax (901-821-6252) the completed form to the CDS Department at the National Customer Support Center (NCSC) in Memphis.

A CDA Request for Web Access form must also be completed and faxed to the CDS Department at the National Customer Support Center (NCSC) in Memphis at 901-821-6252.

An initial default password will be assigned for access to the CDS website (https://ecds.usps.com/). Customers will be prompted to change the default password upon initial entry to website. Passwords must contain a minimum of 8 characters, maximum of 20 characters and include at least 1 uppercase letter (A-Z), one lowercase letter (a-z) and one number (1-9). Customers will be able to gain access to their individual folder on the eCDS site when a new password has been updated successfully.

Requests for access to a company file folder on eCDS should be restricted to the authorized CDS contacts only, as listed on the CDS Customer Application. The CDS Department will confirm the authenticity of all requests received from individuals not listed as the primary or secondary CDS contact by contacting the authorized contact listed in the existing profile record or a company officer. Each CDS qualified customer will be limited to one password secured file folder on eCDS.

#### WCD FILE NAMES

Weekly CDS Files are created each week and are uploaded to individual customer password secured folders on the eCDS website. Multiple files for each week may be necessary based on the volume of transactions for the week. Additional files will also be posted to the folder for the PS Form 3553, Qualification Table, etc. WCD file names will indicate the week and year of the file. WCD file naming convention examples:

|                                                                    | WCD4804_C000010000_F00.ZIP<br>WCD4804_C000010000_F01.ZIP<br>WCD4804_C000010000_D00.ZIP<br>CNG4804_C000010000_D00.ZIP |  |  |  |  |
|--------------------------------------------------------------------|----------------------------------------------------------------------------------------------------|--|--|--|--|
| Product Type:                                                      | WCD = Weekly CDS<br>CNG = Congressional Data File                                                                    |  |  |  |  |
| Date:                                                              | 4804 = Week and Year                                                                                                 |  |  |  |  |
| CDS/WCD Customer ID:                                               | C000010000 = Customer Number                                                                                         |  |  |  |  |
| File Type:                                                         | F = Fulfillment File (data)<br>D = Document File (3553 Form, Bill of Lading,<br>Customer Qualification Table)        |  |  |  |  |
| File Number:                                                       | 00 = File 1, 01 = File 2                                                                                             |  |  |  |  |
| WCD4804_C000010000_F0<br>Product Customer Fil<br>Type/Date ID Type | e for Customer 'SwizzleStix'                                                                                         |  |  |  |  |

#### WEEKLY ELECTRONIC CDS FULFILLMENT

#### DOWNLOADING WCD DATA FILES FROM THE INTERNET

The CDS Electronic Fulfillment web site is located at <u>https://eCDS.usps.com</u>. It is available to CDS subscribers electing to receive their CDS data files electronically. Qualified CDS subscribers will receive a User Name and Default Password for initial log in.

| UNITED S<br>POSTAL S | ERVICE .                  |                   |
|----------------------|---------------------------|-------------------|
| Yes                  | Electronic Fulfillment    | ONECODE VISION™   |
|                      | Computertzed Deliver      | ry Sequence - GDS |
| Welcome<br>to CDS    | Welcome<br>CDS Electronic |                   |
|                      | User Name:<br>Password:   |                   |
|                      | Log In                    |                   |

#### Logging In

Enter assigned 'User Name' in the User Name prompt.

Enter assigned '*Password*' in the Password prompt.

Note: Passwords are case sensitive and may contain a combination of upper and lowercase letters, numbers, and special characters. Enter the password exactly as it was assigned.

Click the 'Log In' button at the bottom of the page to continue.

On initial log in, a "Change Password" screen appears prompting you to change your password.

| Chan                     | ge Pa  | ssword          |  |
|--------------------------|--------|-----------------|--|
| Current pas              | sword: | [               |  |
| New passw<br>Confirm pas |        |                 |  |
|                          |        | Update Password |  |

To change your password, click the 'Change Password' button.

Passwords must contain a minimum of 8 characters, maximum of 20 and include at least 1 uppercase letter (A-Z), one lowercase letter (a-z) and one number (1-9).

After selecting the new password and clicking the '**Update Password**' button, a message "Your password updated successfully" appears confirming the update of your password. This new password will be necessary to log into the site in the future.

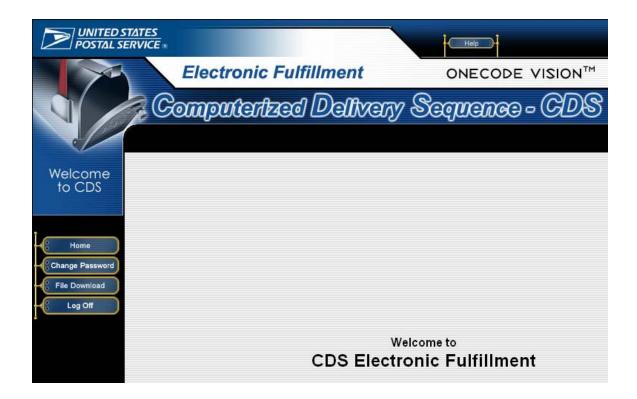

After logging in, the CDS Electronic Fulfillment page will display. Options in the tool bar, located in the left frame include:

- 1. Home Navigates the user back to the CDS Electronic Fulfillment Home page.
- 2. Change Password Allows user to change their password.
- 3. **File Download** CDS customers may check the status of files available, download files, or view a file's recently accessed date.
- 4. Log Off Logs the user off the web site.

Click the 'File Download' button to view all available files.

|                     | ownload                |             | 99                        |                |                     |
|---------------------|------------------------|-------------|---------------------------|----------------|---------------------|
| Fulfillment Period  | File Description       | File Status | Transaction Last Recorded | Date Available | Files: 1 to 12 of 1 |
| CDS Weekly Fulfilln | nent                   |             |                           |                |                     |
| 411                 | CDS Weekly Fulfillment | Downloaded  | 16 Jun 2004               | 16 Jun 2004    | Request the File    |
| 411                 | CDS Weekly Fulfillment | Downloaded  | 16 Jun 2004               | 16 Jun 2004    | Request the File    |
| 411                 | CDS Weekly Fulfillment | Downloaded  | 16 Jun 2004               | 16 Jun 2004    | Request the File    |
| 411                 | CDS Weekly Fulfillment | Downloaded  | 16 Jun 2004               | 16 Jun 2004    | Request the File    |
| 410                 | CDS Weekly Fulfillment | Downloaded  | 16 Jun 2004               | 16 Jun 2004    | Request the File    |
| 410                 | CDS Weekly Fulfillment | Downloaded  | 17 Jun 2004               | 16 Jun 2004    | Request the File    |
| 411                 | CDS Weekly Fulfillment | Downloaded  | 17 Jun 2004               | 16 Jun 2004    | Request the File    |
| 411                 | CDS Weekly Fulfillment | New         | 16 Jun 2004               | 16 Jun 2004    | Request the File    |
| 411                 | CDS Weekly Fulfillment | New         | 16 Jun 2004               | 16 Jun 2004    |                     |
| 411                 | CDS Weekly Fulfillment | New         | 16 Jun 2004               | 16 Jun 2004    |                     |
| Congressional Dist  | rict                   |             |                           |                |                     |
| 411                 | Congressional District | New         | 16 Jun 2004               | 16 Jun 2004    | Request the File    |
| CDS Documents       |                        |             |                           |                |                     |
| 412                 | CDS Documents          | New         | 16 Jun 2004               | 16 Jun 2004    | Request the File    |

The File Download screen will list all files currently available for downloading by the customer, including the fulfillment data files, congressional district files and CDS documents. File status information is also displayed. Status information includes the date the file was made available on the website, whether it is a new file or has been downloaded and when it was last downloaded. Each file available on the site includes a link to begin the downloading process for that file.

Files must be downloaded in date sequence. Following the initial download files may be downloaded again multiple times in any sequence if desired.

#### DOCUMENTATION

A PS Form 3553 (CASS Summary Report) will be provided with each CDS update. The 3553 will include the counts for all addresses/ZIP Codes the customer is qualified in. This will provide the CDS Customer with documentation of the dates the file was processed as required for postage discounts.

The Bill of Lading provides the delivery counts for each qualified ZIP Code and address group. (CD-ROM Fulfillment only)

The Qualified ZIP Code Form includes all ZIP Codes and address groups the CDS customer is currently qualified in and will be provided with each weekly file. (Weekly Electronic Fulfillment only)

## SECURITY

#### **CONTROL RECORD – CUSTOMER PROFILE**

The NCSC maintains a control record (customer profile) for each company qualified to receive CDS updates, consisting of the following:

- Company name and mailing address.
- Name(s) and telephone number(s) of customer-authorized contact(s) (primary and secondary).
- List of 5-digit ZIP Codes and the date the qualification for each ZIP Code and/or address group.
- Charges and payment information by 5-digit ZIP Code.

Data contained in the customer profile is provided annually by the CDS customer through submission of the CDS Application/Renewal form. The customer is responsible for providing accurate, current contact information. The CDS Department will use the information submitted to notify and/or contact customers of any issues impacting their CDS account. All information submitted to the CDS department is considered restricted information and is protected under the USPS Privacy Policy. The Privacy Policy can be found on the USPS website: <a href="https://www.usps.com">www.usps.com</a>

#### CHANGING CUSTOMER PROFILE INFORMATION

The CDS Customer Profile is maintained by the CDS Department at the NCSC in Memphis TN. Customers must provide written notification, on company letterhead, to the CDS Department to request changes to the Customer Profile information. Only authorized contacts who are listed in the existing customer profile record or a company officer may initiate a change to the Customer Profile.

The CDS Department will confirm the authenticity of all requests by contacting the authorized contact listed in the existing profile record, if available, or a company officer.

#### DATA FILE ENCRYPTION

Addresses are invaluable data and one of the primary assets of many mailers. Address lists are valuable information in the mailing industry and the USPS takes steps to ensure the security of the data. All CDS data files provided to customers are zipped and password encrypted. A USPS-supplied utility program allows customers to decrypt the file using the password provided by CDS Support at the NCSC. This utility program, CDS Conversion Software, is available in Windows and UNIX/LINUX versions on the USPS RIBBS website and may be downloaded from <a href="http://ribbs.usps.gov/files/CDS/">http://ribbs.usps.gov/files/CDS/</a>

Passwords for WCD files will be issued by the CDS Department at the National Customer Support Center. All document files will be provided in ASCII format. Contact the CDS Department at the National Customer Support Center, 1-800-331-5746 for assistance with the CDS Conversion Software.

## SEED ADDRESSES

In order to assist list owners in protecting their address lists and to help prevent fraudulent use of rented or leased address files, a seed address process has been implemented. Each CDS customer who rents or leases their address file can request seed addresses for each qualified ZIP Code and address group. Seed address should be included in customer address files only when the list is rented or leased. Seed addresses are unique to each customer and will be identified in the Address Sequence Service process. This prevents their address files from being qualified by another party without permission. Seed addresses should be removed from the customer's address file when sold to another party. Seed addresses should not be used if the customer does not rent or lease their files.

All requests for electronic DMM 507.7.5 processing will be posted on a password secured web site. The company name, contact name, mailing address, address groups requested and ZIP Code requested for sequencing will be listed. CDS customers will be issued a password for access upon request.

#### WHAT ARE THEY and WHERE DO THEY COME FROM?

Seed addresses are fictitious addresses created by the USPS and provided to USPS Computerized Delivery Sequence (CDS) customers. CDS customers who rent or lease their lists to individuals or list brokers are deemed List Owners. The qualified CDS customer/List Owner should include the seed address in the address list files that it shares with other parties to help identify their address lists. The seed addresses are created to fit within existing addresses in an address list so they are not conspicuous and each seed address is identified as belonging to a particular CDS qualified customer. The appearance of a seed address or addresses in an address list submitted for Address Sequence Service may indicate mistaken use or mis-use of the address list.

## I OBTAINED AN ADDRESS LIST FROM ANOTHER PARTY. HOW DO I KNOW IF A LIST HAS SEED ADDRESSES?

You won't know. Since the purpose of seed addresses is to assist a List Owner who shares its lists with others to identify possible misuse of its address lists for CDS qualification, the seed addresses are not easily identified by a mailer. What a mailer can do is ask the right questions and make certain to obtain written permission to use the list for CDS qualification when obtaining a list from a list broker, vendor or anyone offering you the use of a list, whether for a fee or at no charge.

Questions to ask:

- What am I permitted to do with this list? Options may be to use it 1 time, 3 times, or unlimited times within a specific time period. You may be allowed to copy the list to your computer, or you may only be supplied with a set of labels.
- Advise the party that you wish to submit the address list to the USPS in order to obtain CDS qualification. Ask them if they know what CDS qualification is? Am I permitted to use this list for CDS qualification? If so, the USPS requires a letter of authorization which allows me to submit the address list for CDS qualification. Can you provide the letter of authorization?
- Are you the owner of this list or are you acting on behalf of another party who owns the list? Who is the owner of the list?

#### WHAT HAPPENS IF A SEED ADDRESS IS FOUND IN MY ADDRESS LIST?

If the USPS identifies one or more seed addresses in the address list submitted for CDS qualification (DMM 507.7.5), the USPS will disqualify the address list for the ZIP Code(s) containing seed addresses, absent the customer furnishing documentation to support the proper use of the seed that is acceptable to the USPS in its sole discretion. Customers will not receive any address information from the USPS for any ZIP Codes and/or address groups disqualified due to the presence of seed addresses. Any address lists for ZIP Code(s) not containing seeds will continue to be processed and if they meet qualification criteria, will be qualified for CDS. The USPS will notify the List Owner and the mailer submitting the address lists for CDS qualification that it has identified seed addresses, and the ZIP Codes in the address lists in which the seed addresses appeared.

Mailers are permitted to submit each ZIP Code for Level 3 processing a maximum of three (3) times within a 12-month period. Failure to qualify within 3 attempts within 12 months will result in suspension of one (1) year for any additional attempts to qualify the ZIP Code (DMM 507.7.3.2).

Payment for EAS processing is due regardless of qualification results. Disqualification due to the presence of seed addresses does not cancel fees due for the processing of the disqualified ZIP Code(s). Failure to pay for EAS processing may result in the Postal Service canceling CDS subscriptions, initiating collection efforts, or other remedial measures that the Postal Service deems appropriate.

The appropriate USPS District Address Management Systems Office will be notified when a customer has been disqualified after 3 submissions for the same ZIP Code and/or address group within a period of 12 months. The District AMS Office will be responsible for notifying the delivery unit of the disqualification. The district or delivery unit as well as the NCSC will not accept the disqualified customer's ZIP Code for a subsequent processing for a period of one year.

#### LIST OWNER RESPONSIBILITIES

Seed addresses should be included in address list files whenever the list is provided to a third party to help the List Owner identify the list as its' own and prevent possible mis-use of the addresses. List Owners should remove seed addresses from the customer's address file when permission to use the list for CDS qualification is granted. The purpose of seed addresses is to identify mis-use of address lists and <u>should not</u> be used in mailings made by the List Owner.

#### SEED ADDRESS PROGRAM PARTICIPATION

CDS customers wishing to participate in the CDS seed address program should select yes in the Seed Address Options section of the CDS Customer Application/Renewal Form. Seed addresses will be provided with the next CDS update cycle.

Seed address files are distributed to CDS customers as follows:

**Full Base File** - Seed addresses provided for all CDS qualified ZIP Codes and address groups Fulfillment includes two (2) seed addresses for each address group. **February and August**  Supplemental update – Seed addresses provided for all newly qualified ZIP Codes and address groups and replacement of any seed addresses becoming valid delivery points since the last update. March, April, May, June, July, September, October, November, December and January.

CDS Customers requesting seed addresses from USPS are responsible for understanding and proper use of the program. Correspondence and seed address files will be sent to the customer assigned CDS contact as listed on the CDS Customer Application/Renewal Form.

## CDS FILE FEES

#### CALCULATION

The CDS program is based on fulfillment for one-year, February though January. Fees for CDS information are calculated on the number of possible deliveries for each 5-digit ZIP Code provided to the customer. Call or write the NCSC Customer Support Department for the current schedule of fees.

The fee is calculated per one thousand possible deliveries per 5-digit ZIP Code and prorated for increments less than a complete thousand. A minimum fee for one thousand possible deliveries is charged for each ZIP Code area with less than one thousand total possible deliveries.

When payment is made annually, fees for CDS data are based on the number of deliveries that existed in the first release of CDS provided. When payment is made bi-monthly, fees are based on the number of deliveries in each separate release.

A minimum charge has been established for CDS subscriptions. Customers will be billed a minimum charge for subscriptions of 5000 or fewer addresses.

#### BILLING OPTIONS

Customers may select Annual or Bi-monthly payment options *if* they meet the annual billing criteria. Annual billing is required for all CDS customers whose total annual bill is less than \$200. Customers with an annual total of more than \$200 who wish to pay the annual fee on a prorated bi-monthly basis must pay a premium of 5 percent per one thousand possible deliveries. Billing options may not be changed after January 1st. No refunds will be issued for subscriptions cancelled during the year.

#### PAYMENT

CDS fees are based on an annual subscription. CD customers will receive a Bill of Lading with their product, which includes billing information (payment amount due, due date, payment mailing address, etc.) for the product received. A separate invoice will be sent from the Office Services Department at the National Customer Support Center (NCSC) in Memphis. Customers must make sure payments are received prior to the due date to ensure uninterrupted fulfillment of CDS.

Invoices for WCD will be mailed to the customer. The annual CDS fee covers one base file and 51 weekly updates. WCD customers will receive invoices on the same cycle as bi-monthly fulfillment customers.

Payments must be submitted to the NCSC Office Services Department via check, money order or credit card (Visa, MasterCard, American Express, Diner's Club and Discover). Payment must be made in full for all CDS data provided. The NCSC will not accept payment for less than the full amount due.

Customers who do not pay by the due date indicated on the CDS invoice are considered to be in default. Failure to make payment will result in disqualification for CDS and other USPS products and services. Once disqualified, requalification is required before a customer is eligible to receive future CDS updates. All past due amounts must be paid in full before a customer may re-qualify.

#### CDS PAYMENT SCHEDULE

| BI-MONTHLY SCHEDULE<br>CDS FILE BUILD BEGINS<br>And PRODUCT SHIPS                                    | CDS CYCLE<br>RELEASE DATE | PAYMENT<br>DUE DATE  |  |
|----------------------------------------------------------------------------------------------------|---------------------------|----------------------|--|
| Sat following 2 <sup>nd</sup> Friday of the Month of <b>January</b><br>Shipping the following week   | Feb 15 <sup>th</sup>      | Feb 15 <sup>th</sup> |  |
| Sat following 2 <sup>nd</sup> Friday of the Month of <b>March</b><br>Shipping the following week     | Apr 15 <sup>th</sup>      | Apr 15 <sup>th</sup> |  |
| Sat following 2 <sup>nd</sup> Friday of the Month of <b>May</b><br>Shipping the following week       | Jun 15 <sup>th</sup>      | Jun 15 <sup>th</sup> |  |
| Sat following 2 <sup>nd</sup> Friday of the Month of <b>July</b><br>Shipping the following week      | Aug 15 <sup>th</sup>      | Aug 15 <sup>th</sup> |  |
| Sat following 2 <sup>nd</sup> Friday of the Month of <b>September</b><br>Shipping the following week | Oct 15 <sup>th</sup>      | Oct 15 <sup>th</sup> |  |
| Sat following 2 <sup>nd</sup> Friday of the Month of <b>November</b><br>Shipping the following week  | Dec 15 <sup>th</sup>      | Dec 15 <sup>th</sup> |  |

| SUPPLEMENTAL SCHEDULE*<br>CDS FILE BUILD BEGINS<br>And PRODUCT SHIPS                                | CDS CYCLE<br>RELEASE DATE | PAYMENT<br>DUE DATE  |  |
|----------------------------------------------------------------------------------------------------|---------------------------|----------------------|--|
| Sat following 2 <sup>nd</sup> Friday of the Month of <b>February</b><br>Shipping the following week | Mar 15 <sup>th</sup>      | Mar 15 <sup>th</sup> |  |
| Sat following 2 <sup>nd</sup> Friday of the Month of <b>April</b><br>Shipping the following week    | May 15 <sup>th</sup>      | May 15 <sup>th</sup> |  |
| Sat following 2 <sup>nd</sup> Friday of the Month of <b>June</b><br>Shipping the following week     | Jul 15 <sup>th</sup>      | Jul 15 <sup>th</sup> |  |
| Sat following 2 <sup>nd</sup> Friday of the Month of <b>August</b><br>Shipping the following week   | Sep 15 <sup>th</sup>      | Sep 15 <sup>th</sup> |  |
| Sat following 2 <sup>nd</sup> Friday of the Month of <b>October</b><br>Shipping the following week  | Nov 15 <sup>th</sup>      | Nov 15 <sup>th</sup> |  |
| Sat following 2 <sup>nd</sup> Friday of the Month of <b>December</b><br>Shipping the following week | Jan 15 <sup>th</sup>      | Jan 15 <sup>th</sup> |  |

\* Updates distributed due to significant changes as determined by the USPS.

| WEEKLY SCHEDULE<br>WCD CYCLE RELEASE DATE                                                                       | INVOICES MAILED                                      | PAYMENT DUE DATE           |
|----------------------------------------------------------------------------------------------------|------------------------------------------------------|----------------------------|
| Monday following the 2 <sup>nd</sup> Saturday of the month thru 2 <sup>nd</sup> Saturday of the following month | Week following 2 <sup>nd</sup> Saturday of the month |                            |
| Mid-January thru Mid-February                                                                                   | Mid-February                                         | March 15 <sup>th</sup>     |
| Mid-February thru Mid-April                                                                                     | Mid-March                                            | April 15 <sup>th</sup>     |
| Mid- <b>April</b> thru Mid- <b>May</b>                                                                          | Mid-April                                            | May 15 <sup>th</sup>       |
| Mid- <b>May</b> thru Mid- <b>June</b>                                                                           | Mid-May                                              | June 15 <sup>th</sup>      |
| Mid-June thru Mid-July                                                                                          | Mid-June                                             | July 15 <sup>th</sup>      |
| Mid-July thru Mid-August                                                                                        | Mid-July                                             | August 15 <sup>th</sup>    |
| Mid-August thru Mid-September                                                                                   | Mid-August                                           | September 15 <sup>th</sup> |
| Mid-September thru Mid-October                                                                                  | Mid-September                                        | October 15 <sup>th</sup>   |
| Mid-October thru Mid-November                                                                                   | Mid-October                                          | November 15 <sup>th</sup>  |
| Mid-November thru Mid-December                                                                                  | Mid-November                                         | December 15 <sup>th</sup>  |
| Mid-December thru Mid-January                                                                                   | Mid-December                                         | January 15th               |

## **MAINTAINING A CDS SUBSCRIPTION**

#### ANNUAL RENEWAL REQUIREMENT

CDS qualification is valid from February 15th though January 15th. All CDS qualified customers must submit a CDS Application/Renewal form annually to maintain their CDS qualification. A CDS renewal form will be sent by the NCSC each November to the current primary contact listed in the CDS customer profile. The customer must update contact information, if applicable, sign and return the form to the NCSC CDS Department by December 31st. Failure to return the completed and signed renewal form will result in suspension of the CDS product and will require requalification to receive CDS data. CDS will not be renewed for customers with any outstanding invoices.

#### TRANSFER OF CDS SUBSCRIPTION

Qualified CDS customers who are current on all payments may transfer their CDS subscription to another party. Transfers are the reassignment of ZIP Codes from one CDS customer to another CDS customer. ZIP Codes are not retained by the original owner in a transfer. Once a CDS subscription is transferred, the original customer becomes ineligible to receive the CDS data for ZIP Codes transferred unless they re-qualify.

Transfer process: The CDS customer transferring ZIP Codes submits a Letter of Authorization to Transfer to the CDS Department. ZIP Codes being transferred must be listed in the letter or on an attached spreadsheet. Address groups for each ZIP Code must also be included. A list of ZIP Codes "to be kept" by the owning customer is not acceptable for transfer requests. An electronic copy of the ZIP Code list, including address groups, should be provided if possible. The Letter of Authorization to Transfer must be submitted on company letterhead and signed by the authorized CDS primary contact as listed in the CDS Customer Profile or an officer of the company. Company name and contact information for the company receiving the transferred ZIP Codes must be included in the letter. The recipient company must be a current CDS customer or submit an application to become a CDS customer in order for ZIP Codes to be transferred. No transfer can occur until the application has been received and the recipient company has been assigned a CDS customer ID. Transfers will be completed once all information is received and verified.

Requests to transfer ZIP Codes to another party must be received no later than the first of each month for bi-monthly customers in order to insure accurate processing of the request. Requests received after the first of the month may not be completed prior to product build. Tranfers should be completed within 3 weeks from receipt by the CDS Department for electronic fulfillment customers.

#### CANCELLATION OF CDS

Individual ZIP Codes or entire CDS subscriptions may be cancelled by written request only. Requests must be submitted on company letterhead and signed by the authorized CDS contact or an officer of the company. ZIP Codes being cancelled must be listed in the letter or on an attached spreadsheet. Address groups for each ZIP Code must also be included. A list of ZIP Codes "to be kept" by the owning customer is not acceptable for cancellation requests. Requests to cancel ZIP Codes or CDS subscriptions must be received no later than the first of each month in order to insure accurate processing of the request. Requests received after the first of the month may not be completed prior to product build. Confirmation of cancellation will be provided upon completion. Once a CDS subscription is cancelled, the customer becomes ineligible to receive the CDS data for ZIP Codes cancelled. Should a customer wish to begin receiving CDS updates again they will be required to re-qualify through the qualification process.

#### CDS CONVERSION DEFERRAL

Manual card customers can defer the beginning of an annual subscription to CDS for up to three months after qualifying. Deferred customer requests for CDS data must be submitted to the NCSC by the local AMS Manager. The request must include a copy of the complete DUS for the qualified ZIP Code(s) and the deferral date. The request will be entered, based on the deferral date, by the NCSC, and the CDS product will be fulfilled on the next monthly fulfillment. Upon receipt of the CDS data, the customer must submit payment by the payment due date. Failure to pay will result in product suspension, and qualification will be required to be reinstated.

## ADDITIONAL INFORMATION AVAILABLE TO CDS CUSTOMERS

#### **CONGRESSIONAL DISTRICT CODE FILES**

The USPS database includes information on the Congressional District assignment of all addresses in order to provide statistics to Congress for use when preparing their mailings. These Congressional District codes are linked to the ZIP+4 code of every address. By referencing the ZIP+4 codes associated with the addresses in the CDS product, mailers can use the Congressional District Code Files to determine the Congressional District assigned to the addresses. This allows for targeting a particular Congressional District for a mailing list. CDS can provide this information via monthly files by file transfer from a password protected site. CDS customers must request the Congressional District Code Files on their CDS Application.

| FIELD REF<br>NO. | FIELD DESCRIPTION       | RECORD<br>LENGTH | FIELD<br>POSITION<br>FROM | FIELD<br>POSITION TO |
|------------------|-------------------------|------------------|---------------------------|----------------------|
| 1                | ZIP CODE                | 05               | 01                        | 05                   |
| 2                | PLUS4 - ZIP SECTOR CODE | 02               | 06                        | 07                   |
| 3                | ZIP SEGMENT CODE        | 02               | 08                        | 09                   |
| 4                | STATE                   | 02               | 10                        | 11                   |
| 5                | CONGRESSIONAL DISTRICT  | 02               | 12                        | 13                   |

## CDS Congressional Code Record

## UNDERSTANDING YOUR CDS FILE

## **CDS FILE LAYOUTS**

- Files will be in ASCII format.
- File layouts for CDS files:

| CDS \ | <i>lolume</i> | Header | Record |
|-------|---------------|--------|--------|
|-------|---------------|--------|--------|

| FIELD REF<br>NO. | FIELD DESCRIPTION      | RECORD<br>LENGTH | FIELD<br>POSITION<br>FROM | FIELD<br>POSITION TO |
|------------------|------------------------|------------------|---------------------------|----------------------|
| 1                | RECORD TYPE INDICATOR  | 01               | 001                       | 001                  |
| 2                | MAILER ID              | 09               | 002                       | 010                  |
| 3                | FILE VERSION MONTH     | 02               | 011                       | 012                  |
| 4                | DASH                   | 01               | 013                       | 013                  |
| 5                | FILE VERSION YEAR      | 02               | 014                       | 015                  |
| 6                | VOLUME SEQUENCE NUMBER | 03               | 016                       | 018                  |
| 7                | ZIP COUNT              | 05               | 019                       | 023                  |
| 8                | ROUTE COUNT            | 07               | 024                       | 030                  |
| 9                | TOTAL RECORD COUNT     | 09               | 031                       | 039                  |
| 10               | FILLER                 | 67               | 040                       | 106                  |

## CDS ZIP Code Header Record

| FIELD REF<br>NO. | FIELD DESCRIPTION                   | RECORD<br>LENGTH | FIELD<br>POSITION<br>FROM | FIELD<br>POSITION TO |
|------------------|-------------------------------------|------------------|---------------------------|----------------------|
| 1                | RECORD TYPE INDICATOR               | 01               | 001                       | 001                  |
| 2                | FILE VERSION MONTH                  | 02               | 002                       | 003                  |
| 3                | DASH                                | 01               | 004                       | 004                  |
| 4                | FILE VERSION YEAR                   | 02               | 005                       | 006                  |
| 5                | ZIP CODE                            | 05               | 007                       | 011                  |
| 6                | ROUTE COUNT                         | 05               | 012                       | 016                  |
| 7                | DELIVERY POINT RECORD COUNT         | 05               | 017                       | 021                  |
| 8                | RESIDENTIAL DELIVERY ACTIVE COUNT   | 05               | 022                       | 026                  |
| 9                | RESIDENTIAL DELIVERY POSSIBLE COUNT | 05               | 027                       | 031                  |
| 10               | BUSINESS DELIVERY ACTIVE COUNT      | 05               | 032                       | 036                  |
| 11               | BUSINESS DELIVERY POSSIBLE COUNT    | 05               | 037                       | 041                  |
| 12               | PO BOX THROWBACK COUNT              | 04               | 042                       | 045                  |
| 13               | SEASONAL COUNT                      | 05               | 046                       | 050                  |
| 14               | VACANT COUNT                        | 05               | 051                       | 055                  |
| 15               | DROP COUNT                          | 05               | 056                       | 060                  |
| 16               | RESIDENCE BUSINESS SERVED COUNT     | 05               | 061                       | 065                  |
| 17               | FILLER                              | 41               | 066                       | 106                  |

| FIELD REF<br>NO. | FIELD DESCRIPTION                   | RECORD<br>LENGTH | FIELD<br>POSITION<br>FROM | FIELD<br>POSITION TO |
|------------------|-------------------------------------|------------------|---------------------------|----------------------|
| 1                | RECORD TYPE INDICATOR               | 01               | 001                       | 001                  |
| 2                | ZIP CODE                            | 05               | 002                       | 006                  |
| 3                | CARRIER ROUTE ID                    | 04               | 007                       | 010                  |
| 4                | DELIVERY POINT RECORD COUNT         | 05               | 011                       | 015                  |
| 5                | RESIDENTIAL DELIVERY ACTIVE COUNT   | 05               | 016                       | 020                  |
| 6                | RESIDENTIAL DELIVERY POSSIBLE COUNT | 05               | 021                       | 025                  |
| 7                | BUSINESS DELIVERY ACTIVE COUNT      | 05               | 026                       | 030                  |
| 8                | BUSINESS DELIVERY POSSIBLE COUNT    | 05               | 031                       | 035                  |
| 9                | PO BOX THROWBACK COUNT              | 03               | 036                       | 038                  |
| 10               | SEASONAL COUNT                      | 05               | 039                       | 043                  |
| 11               | VACANT COUNT                        | 05               | 044                       | 048                  |
| 12               | DROP COUNT                          | 05               | 049                       | 053                  |
| 13               | RESIDENCE BUSINESS SERVED COUNT     | 05               | 054                       | 058                  |
| 14               | FILLER                              | 48               | 059                       | 106                  |

## CDS and WCD Carrier Route Record

## CDS and WCD Delivery Point Record

| FIELD REF<br>NO. | FIELD DESCRIPTION                              | RECORD<br>LENGTH | FIELD<br>POSITION<br>FROM | FIELD<br>POSITION<br>TO |
|------------------|------------------------------------------------|------------------|---------------------------|-------------------------|
| 1                | RECORD TYPE INDICATOR                          | 01               | 001                       | 001                     |
| 2                | ZIP CODE                                       | 05               | 002                       | 006                     |
| 3                | CARRIER ROUTE ID                               | 04               | 007                       | 010                     |
| 4                | DELIVERY SEQUENCE NUMBER                       | 05               | 011                       | 015                     |
| 5                | RECORD TYPE CODE                               | 01               | 016                       | 016                     |
| 6                | PO BOX THROWBACK INDICATOR                     | 01               | 017                       | 017                     |
| 7                | DELIVERY ADDRESS NUMBER                        | 10               | 018                       | 027                     |
| 8                | STREET PRE DIRECTION ABBREVIATION              | 02               | 028                       | 029                     |
| 9                | STREET NAME                                    | 28               | 030                       | 057                     |
| 10               | STREET SUFFIX ABBREVIATION                     | 04               | 058                       | 061                     |
| 11               | STREET POST DIRECTION ABBREVIATION             | 02               | 062                       | 063                     |
| 12               | SECONDARY ADDRESS ABBREVIATION                 | 04               | 064                       | 067                     |
| 13               | SECONDARY ADDRESS NUMBER                       | 08               | 068                       | 075                     |
| 14               | DELIVERY POINT TYPE CODE                       | 01               | 076                       | 076                     |
| 15               | ADDRESS VACANT INDICATOR                       | 01               | 077                       | 077                     |
| 16               | DELIVERY POINT DROP INDICATOR                  | 01               | 078                       | 078                     |
| 17               | DELIVERY POINT BUSINESS FAMILY<br>SERVED COUNT | 03               | 079                       | 081                     |
| 18               | SEASONAL DELIVERY INDICATOR                    | 01               | 082                       | 082                     |
| 19               | PLUS4 - ZIP SECTOR CODE                        | 02               | 083                       | 084                     |
|                  | ZIP SEGMENT CODE                               | 02               | 085                       | 086                     |
| 20               | DELIVERY POINT DPBC DIGITS                     | 02               | 087                       | 088                     |
| 21               | DELIVERY POINT DPBC CHECK DIGIT                | 01               | 089                       | 089                     |
| 22               | URBANIZATION LOCALE KEY                        | 06               | 090                       | 095                     |
| 23               | PREFERRED LAST LINE LOCALE KEY                 | 06               | 096                       | 101                     |
| 24               | FILLER (future use)                            | 01               | 102                       | 102                     |
| 25               | DELIVERY POINT USAGE CODE                      | 01               | 103                       | 103                     |
| 26               | FILLER                                         | 03               | 104                       | 106                     |

## UNDERSTANDING YOUR WCD FILE

#### WCD FILE LAYOUTS

- Files will be in ASCII format.
- The file layouts for the WCD Volume Header Record and WCD ZIP Code Header Record are different than the CDS file layouts for these records.
- The file layouts for the WCD Carrier Route Records and the WCD Delivery Point Records are in the same file layout as the CDS product.
- Programming changes will be required in order for your database to recognize the WCD Volume Header Record and WCD ZIP Code Header Record.
- File layouts for WCD files:

| FIELD REF<br>NO. | FIELD DESCRIPTION               | RECORD<br>LENGTH | FIELD<br>POSITION<br>FROM | FIELD<br>POSITION TO |
|------------------|---------------------------------|------------------|---------------------------|----------------------|
| 1                | RECORD TYPE INDICATOR           | 01               | 001                       | 001                  |
| 2                | MAILER ID                       | 13               | 002                       | 014                  |
| 3                | FILE VERSION MONTH CREATED      | 02               | 015                       | 016                  |
| 4                | DASH                            | 01               | 017                       | 017                  |
| 5                | FILE VERSION YEAR CREATED       | 04               | 018                       | 021                  |
| 6                | DASH                            | 01               | 022                       | 022                  |
| 7                | FILE VERSION DAY (DATE) CREATED | 02               | 023                       | 024                  |
| 8                | ZIP COUNT                       | 05               | 025                       | 029                  |
| 9                | ROUTE COUNT                     | 07               | 030                       | 036                  |
| 10               | TOTAL RECORD COUNT              | 09               | 037                       | 045                  |
| 11               | FILLER                          | 61               | 046                       | 106                  |

### WCD Volume Header Record

## WCD ZIP Code Header Record

| FIELD REF<br>NO. | FIELD DESCRIPTION                       | RECORD<br>LENGTH | FIELD<br>POSITION<br>FROM | FIELD<br>POSITION TO |
|------------------|-----------------------------------------|------------------|---------------------------|----------------------|
| 1                | RECORD TYPE INDICATOR                   | 01               | 001                       | 001                  |
| 2                | FILE VERSION MONTH CREATED              | 02               | 002                       | 003                  |
| 3                | DASH                                    | 01               | 004                       | 004                  |
| 4                | FILE VERSION YEAR CREATED               | 04               | 005                       | 008                  |
| 5                | DASH                                    | 01               | 009                       | 009                  |
| 6                | FILE VERSION DAY (DATE) CREATED         | 02               | 010                       | 011                  |
| 7                | ZIP CODE                                | 05               | 012                       | 016                  |
| 8                | ROUTE COUNT                             | 05               | 017                       | 021                  |
| 9                | TOTAL DELIVERY POINT RECORD COUNT       | 05               | 022                       | 026                  |
| 10               | RESIDENTIAL DELIVERY ACTIVE COUNT       | 05               | 027                       | 031                  |
| 11               | RESIDENTIAL DELIVERY POSSIBLE COUNT     | 05               | 032                       | 036                  |
| 12               | BUSINESS DELIVERY ACTIVE COUNT          | 05               | 037                       | 041                  |
| 13               | BUSINESS DELIVERY POSSIBLE COUNT        | 05               | 042                       | 046                  |
| 14               | PO BOX THROWBACK COUNT                  | 04               | 047                       | 050                  |
| 15               | SEASONAL COUNT                          | 05               | 051                       | 055                  |
| 16               | VACANT COUNT                            | 05               | 056                       | 060                  |
| 17               | DROP COUNT                              | 05               | 061                       | 065                  |
| 18               | RESIDENCE BUSINESS SERVED DROP<br>COUNT | 05               | 066                       | 070                  |
| 19               | FILLER                                  | 36               | 071                       | 106                  |

| FIELD REF<br>NO. | FIELD DESCRIPTION                   | RECORD<br>LENGTH | FIELD<br>POSITION<br>FROM | FIELD<br>POSITION TO |
|------------------|-------------------------------------|------------------|---------------------------|----------------------|
| 1                | RECORD TYPE INDICATOR               | 01               | 001                       | 001                  |
| 2                | ZIP CODE                            | 05               | 002                       | 006                  |
| 3                | CARRIER ROUTE ID                    | 04               | 007                       | 010                  |
| 4                | DELIVERY POINT RECORD COUNT         | 05               | 011                       | 015                  |
| 5                | RESIDENTIAL DELIVERY ACTIVE COUNT   | 05               | 016                       | 020                  |
| 6                | RESIDENTIAL DELIVERY POSSIBLE COUNT | 05               | 021                       | 025                  |
| 7                | BUSINESS DELIVERY ACTIVE COUNT      | 05               | 026                       | 030                  |
| 8                | BUSINESS DELIVERY POSSIBLE COUNT    | 05               | 031                       | 035                  |
| 9                | PO BOX THROWBACK COUNT              | 03               | 036                       | 038                  |
| 10               | SEASONAL COUNT                      | 05               | 039                       | 043                  |
| 11               | VACANT COUNT                        | 05               | 044                       | 048                  |
| 12               | DROP COUNT                          | 05               | 049                       | 053                  |
| 13               | RESIDENCE BUSINESS SERVED COUNT     | 05               | 054                       | 058                  |
| 14               | FILLER                              | 48               | 059                       | 106                  |

## CDS and WCD Carrier Route Record

## CDS and WCD Delivery Point Record

| FIELD REF<br>NO. | FIELD DESCRIPTION                              | RECORD<br>LENGTH | FIELD<br>POSITION<br>FROM | FIELD<br>POSITION<br>TO |
|------------------|------------------------------------------------|------------------|---------------------------|-------------------------|
| 1                | RECORD TYPE INDICATOR                          | 01               | 001                       | 001                     |
| 2                | ZIP CODE                                       | 05               | 002                       | 006                     |
| 3                | CARRIER ROUTE ID                               | 04               | 007                       | 010                     |
| 4                | DELIVERY SEQUENCE NUMBER                       | 05               | 011                       | 015                     |
| 5                | RECORD TYPE CODE                               | 01               | 016                       | 016                     |
| 6                | PO BOX THROWBACK INDICATOR                     | 01               | 017                       | 017                     |
| 7                | DELIVERY ADDRESS NUMBER                        | 10               | 018                       | 027                     |
| 8                | STREET PRE DIRECTION ABBREVIATION              | 02               | 028                       | 029                     |
| 9                | STREET NAME                                    | 28               | 030                       | 057                     |
| 10               | STREET SUFFIX ABBREVIATION                     | 04               | 058                       | 061                     |
| 11               | STREET POST DIRECTION ABBREVIATION             | 02               | 062                       | 063                     |
| 12               | SECONDARY ADDRESS ABBREVIATION                 | 04               | 064                       | 067                     |
| 13               | SECONDARY ADDRESS NUMBER                       | 08               | 068                       | 075                     |
| 14               | DELIVERY POINT TYPE CODE                       | 01               | 076                       | 076                     |
| 15               | ADDRESS VACANT INDICATOR                       | 01               | 077                       | 077                     |
| 16               | DELIVERY POINT DROP INDICATOR                  | 01               | 078                       | 078                     |
| 17               | DELIVERY POINT BUSINESS FAMILY<br>SERVED COUNT | 03               | 079                       | 081                     |
| 18               | SEASONAL DELIVERY INDICATOR                    | 01               | 082                       | 082                     |
| 19               | PLUS4 - ZIP SECTOR CODE                        | 02               | 083                       | 084                     |
|                  | ZIP SEGMENT CODE                               | 02               | 085                       | 086                     |
| 20               | DELIVERY POINT DPBC DIGITS                     | 02               | 087                       | 088                     |
| 21               | DELIVERY POINT DPBC CHECK DIGIT                | 01               | 089                       | 089                     |
| 22               | URBANIZATION LOCALE KEY                        | 06               | 090                       | 095                     |
| 23               | PREFERRED LAST LINE LOCALE KEY                 | 06               | 096                       | 101                     |
| 24               | FILLER (future use)                            | 01               | 102                       | 102                     |
| 25               | DELIVERY POINT USAGE CODE                      | 01               | 103                       | 103                     |
| 26               | FILLER                                         | 03               | 104                       | 106                     |

## CDS and WCD Seed Address Record

| FIELD<br>REF NO. | FIELD DESCRIPTION                                          | RECORD<br>LENGTH | FIELD<br>POSITION<br>FROM | FIELD<br>POSITION<br>TO |
|------------------|------------------------------------------------------------|------------------|---------------------------|-------------------------|
| 1                | ZIP CODE                                                   | 05               | 1                         | 5                       |
| 2                | CARRIER ROUTE ID                                           | 04               | 6                         | 9                       |
| 3                | PLUS4 - ZIP SECTOR CODE                                    | 04               | 10                        | 13                      |
|                  | ZIP SEGMENT CODE                                           |                  |                           |                         |
|                  | Seed Address Elements                                      |                  |                           |                         |
| 4                | PRIMARY NUMBER                                             | 10               | 14                        | 23                      |
| 5                | STREET PRE DIRECTION<br>ABBREVIATION                       | 02               | 24                        | 25                      |
| 6                | STREET NAME                                                | 28               | 26                        | 53                      |
| 7                | STREET SUFFIX ABBREVIATION                                 | 04               | 54                        | 57                      |
| 8                | STREET POST DIRECTION<br>ABBREVIATION                      | 02               | 58                        | 59                      |
| 9                | RECORD TYPE CODE                                           | 01               | 60                        | 60                      |
|                  | CDS Customer Previous Address                              |                  |                           |                         |
| 10               | PRIMARY NUMBER                                             | 10               | 61                        | 70                      |
| 11               | STREET PRE DIRECTION<br>ABBREVIATION                       | 02               | 71                        | 72                      |
| 12               | STREET NAME                                                | 28               | 73                        | 100                     |
| 13               | STREET SUFFIX ABBREVIATION                                 | 04               | 101                       | 104                     |
| 14               | STREET POST DIRECTION<br>ABBREVIATION<br>SECONDARY ADDRESS | 02               | 105                       | 106                     |
| 15               | ABBREVIATION                                               | 04               | 107                       | 110                     |
| 16               | SECONDARY ADDRESS NUMBER                                   | 08               | 111                       | 118                     |
| 17               | DELIVERY POINT TYPE CODE                                   | 01               | 119                       | 119                     |
| 18               | DELIVERY POINT DPBC DIGITS                                 | 02               | 120                       | 121                     |
| 19               | DELIVERY POINT DPBC CHECK DIGIT                            | 01               | 122                       | 122                     |
| 20               | URBANIZATION LOCALE KEY                                    | 06               | 123                       | 128                     |
| 21               | PREFERRED LAST LINE LOCALE KEY                             | 06               | 129                       | 134                     |
| 22               | ADD/DELETE INDICATOR                                       | 01               | 135                       | 135                     |
| 23               | DELIVERY POINT USAGE CODE                                  | 01               | 136                       | 136                     |
| 24               | FILLER                                                     | 24               | 137                       | 160                     |

## DATA ELEMENT DEFINITIONS

#### **Address Vacant Indicator**

A field that specifies whether a delivery point has been unoccupied for 90 days or more:

Y = Vacant 90 days or more

N = Not vacant

#### **Business Delivery Active Count**

The total number of active business deliveries in the CDS ZIP Code Header Record. This field contains:

- The total number of active business deliveries for a given ZIP Code.
- The total number of active business deliveries for a carrier route (in the CDS ZIP Route Header Record).

#### **Business Delivery Possible Count**

The number of possible deliveries in the CDS ZIP Code Header Record.

- The field contains the number of possible business deliveries for a given ZIP Code.
- The number of possible business deliveries for a given carrier route (in the CDS ZIP Route Header Record).

#### Carrier Route ID

A 4-byte code assigned to a given mail delivery or collection route within a 5-digit ZIP Code area. The first character of this identification is alphabetic; the last three are numeric:

Bnnn = PO Box Hnnn = Highway Contract Route Rnnn = Rural Route Cnnn = City Route Gnnn = General Delivery

#### Day of Month

The date of the month for this edition of the file (Weekly CDS files only).

#### **Delivery Address Number**

The numeric or alphanumeric component of an address preceding the street name – often referred to as the house number. Delivery address numbers that are preceded by significant leading zeroes are identified by a hyphen preceding the address number. All numeric data is right-justified with leading zeroes, and all alphanumeric data is left-justified.

There are some primary and secondary address numbers that have significant leading zeros. In these cases the first significant leading zero of the address is represented with a hyphen (-) in CDS. For example an address of:

0113 MICHIGAN BLVD would appear as -113 MICHIGAN BLVD

02559 COUNTY RD APT 012 would appear as -2559 COUNTY RD APT -12

#### **Delivery Point Barcode (DPBC) Digits**

The last two digits of the primary delivery address number (post office box number, rural route box number, or highway contract route number). Delivery point codes for multi-delivery points are calculated using a secondary number algorithm.

#### **Delivery Point Barcode (DPBC) Check Digit**

The last number in a barcode; it is calculated by the following formula:

10 – last digit of the sum of (ZIP5+ZIP4+DPBC). Example: If ZIP5 = 94497, ZIP4 = 9200, and DPBC = 00, then, 9+4+4+9+7+9+2+0+0+0=44 10-4=6DPBC Check Digit = 6

If the last digit of the sum of ZIP5 + ZIP4 + DPBC is 0 (zero), the check digit will be 0 (zero).

#### **Delivery Point Business Family Served Count**

The number of potential deliveries for a drop site. If the Delivery Point Drop Indicator equals Y, the Business Family Served Count field contains the number of businesses or families served at that drop site. This number is greater than one (except for general delivery records, in which it can equal zero.) If the Delivery Point Drop Indicator equals N, the Business Family Served Count equals zero. If the Delivery Point Drop Indicator equals C, the Business Family Served count is greater than zero.

#### **Delivery Point Drop Indicator**

A 1-byte field that specifies whether a delivery point is a drop site. A drop is a single delivery point or receptacle that services multiple residences. Examples of drop sites include a single door slot shared by two residences, a box on a wall for duplexes, or a boarding house or fraternity in which mail is delivered to the door for subsequent distribution. Mail for drop sites is distributed internally by the site.

A commercial mail receiving agency (CMRA) holds mail or forwards it to an addressee. Each CMRA must be registered with the post office responsible for delivery to the CMRA. They are also classified as drop sites because the carrier delivers the mail to one point from which the company distributes it to specific boxes.

Y = Delivery point is a drop N = Delivery point is not a drop C = CMRA

#### **Delivery Point Record Count**

The total number of delivery points for a given area. In the CDS ZIP Code Header Record, this field contains the total number of delivery point records for a given ZIP Code; in the CDS Carrier Route Header Record, it contains the total number of delivery point records for a given carrier route.

#### **Delivery Sequence Number**

A numeric code indicating the position of an address within a carrier's walk path. The order in which a carrier delivers mail can be determined by listing all address records for the carrier sorted by the delivery sequence number.

#### Delivery Point Type Code (replaces Delivery Type Code)

An alpha code indicating the category of delivery point and its type of service:

- A **Curbline** The delivery point is serviced via motorized vehicle at a mail receptacle which is located at the curb.
- **B NDCBU** The delivery point is serviced at a mail receptacle which is located within a cluster box.
- **C Central** The delivery point is serviced at a mail receptacle which is located within a centralized unit, such as a gang box.
- **D** Other All delivery types which do not fit into one of the above delivery types.
- **E Facility Box** The PO Box sections are located in classified postal facilities such as a station or branch. This includes freestanding box units in the lobbies of postal facilities.
- **F Contract Box** A contract box section is located in a staffed contract facility such as a CPO or CPU.
- **G Detached Box** A detached box section is one installed separately from any facility such as in a mall or office building.
- **H NPU Box** A Non-Personnel Unit (NPU) box section is one located in a designated Non-Personnel Unit (NPU). NPUs are small non-staffed stations and branches that are serviced by rural carriers in quarters provided by a contractor.
- **S Caller Service Box** Caller service boxes are provided for customers whose volume of mail exceeds the physical size of the PO Box, or who desire to retrieve their mail more than once per day. These box sections are normally assigned higher numbers such as B050.
- **T Remittance Box** Remittance boxes are set up for the handling of payments by a bank or other institution. Both wholesale (business to business) and retail (customer to business) remittance operations are included in this classification.
- **U Contest Box** Contest boxes are those used for rebate, coupon, or contest operations.
- V Other Box Other boxes are those that do not fit any of the other categories.
- **Q General Delivery** General delivery is primarily intended as a temporary means of delivery for transients and customers who are not permanently located or who want post office box service when boxes are unavailable.

**DELIVERY POINT USAGE CODE** – identifies the type of delivery and includes the following values:

- A **Residential –** This delivery point is purely residential.
- **B Business -** This delivery point is purely business.
- **C Primarily Residential with Business -** This delivery point is primarily residential with a possible business.
- **D Primarily Business with Residential -** This delivery point is primarily business with a possible residence
- G General Delivery

#### **Drop Count**

The total number of drop sites. In the CDS ZIP Code Header Record, this field contains the total number of drop sites for a given ZIP Code; in the CDS ZIP Route Header Record, it contains the total number of drop sites for a given carrier route. It is NOT the number of customers served by those drop sites. The number of customers served by these drops can be found in the Resident/Business Served Drop counts.

#### File Version Month (CDS)

The month for this edition/cycle of the file.

#### File Version Month (WCD)

The month the file was produced in.

#### **File Version Year**

The last two digits of the year for this edition of the file.

#### Filler

Space available for future enhancements.

#### Mailer ID

The CDS customer ID number.

#### Plus4(+4)

A 4-digit number consisting of the sector and segment numbers. The +4 further subdivides the ZIP Code area.

#### PO Box Throwback Count

The total number of PO throwbacks for an area. In the CDS ZIP Route Header Record, the PO Throwback field contains:

- The total number of PO throwbacks for a given carrier route.
- The total number of PO throwbacks for a given ZIP Code (in the CDS ZIP Code Header Record).

#### **PO Box Throwback Indicator**

The address of this delivery point is a street address, but actual delivery is made to the customer's PO box address.

T = PO Box Throwback

#### **Preferred Last Line Locale Key**

This field contains the locale key of the preferred last line of a particular delivery point and is used to locate that delivery point's preferred city name in City State Product.

#### **Record Type Code**

An alphabetic value that identifies the type of data in the record.

- F = Firm
- G = General Delivery
- H = Highrise
- P = POBox
- R = Rural Route
- S = Street

#### **Record Type Indicator**

A 1-byte field that identifies the type of CDS record.

- 1 = Volume Header Record
- 2 = ZIP Code Header Record
- 3 = ZIP Route Header Record
- 4 = Detail Record

#### **Residence Business Served Drops Count**

The total number of families or businesses served by a drop delivery or other multi-service delivery point for a given area. In the CDS ZIP Route Header Record, this field contains the number of families or businesses served by a drop delivery or other multi-service delivery point for a given carrier route; in the CDS ZIP Code Header Record, it contains the number of families or businesses served by a drop delivery point for a given ZIP Code.

#### **Residential Delivery Active Count**

The total number for active residential deliveries for a given area. In the CDS ZIP Route header Record, this field contains the number of active residential deliveries for a given carrier route; in the CDS ZIP Code Header Record, it contains the number of active residential deliveries for a given ZIP Code.

#### **Residential Delivery Possible Count**

The total number of possible residential deliveries for a given area. In the CDS ZIP Route Header Record, this field contains the number of possible residential deliveries for a given carrier route; in the CDS ZIP Code Header Record, it contains the number of possible residential deliveries for a given ZIP Code.

#### **Route Count**

The total number of routes for a given area. For the CDS ZIP Header Record, this field gives the number of routes for a given ZIP Code; in the CDS Volume Header Record, it contains the number of routes for a given volume.

#### **Seasonal Delivery Indicator**

A 1-byte field that specifies whether a given address receives mail only during a specific season (e.g., a summer-only residence).

- Y = Delivery point has seasonal delivery
- N = Not applicable
- E = Educational Delivery (school, dormitory, student housing)

#### Seasonal Count

The total number of seasonal deliveries for a given area. In the CDS ZIP Code Header Record, this field gives the number of seasonal deliveries for a given ZIP Code; in the CDS ZIP Route Header Record, it contains the number of seasonal deliveries for a given carrier route. Months containing the "Y" seasonal delivery indicator reflect months the seasonal addresses are generally occupied.

#### Secondary Address Abbreviation

A descriptive code that identifies the type of secondary address range.

| <u>Value</u> | Description | Value | <b>Description</b> |
|--------------|-------------|-------|--------------------|
| APT          | Apartment   | PIER  | Pier               |
| BLDG         | Building    | REAR  | Rear               |
| BSMT         | Basement    | RM    | Room               |
| DEPT         | Department  | SIDE  | Side               |
| FL           | Floor       | SLIP  | Slip               |
| FRNT         | Front       | SPC   | Space              |
| HNGR         | Hangar      | STE   | Suite              |
| LBBY         | Lobby       | STOP  | Stop               |
| LOT          | Lot         | TRLR  | Trailer            |
| LOWR         | Lower       | UNIT  | Unit               |
| OFC          | Office      | UPPR  | Upper              |
| PH           | Penthouse   | KEY   | Key                |

#### Secondary Address Number

The alpha and/or numeric number that specifically identifies a unit at an address. The number may represent an apartment, room, suite, floor, space, or other similar addressable unit. Apartment or room numbers that are preceded by significant leading zeroes are identified by a hyphen preceding the number. All numeric data is right-justified with leading zeroes, and all alphanumeric data is left-justified.

#### Street Name

The official name assigned to a street by a local governing authority. This field contains only the street name and does not include directional or suffix components. This element may also contain literals (e.g., PO Box, General Delivery, USS, PSC, or UNIT). Numeric street names that have numeric components of four characters (or less) are aligned so the low-order digit of the number is in the fourth position of the field. This shift is made so that the numeric street names appear in numeric sequence.

#### **Street Post-Direction Abbreviation**

A geographical direction following a street name.

| Е  | East      |
|----|-----------|
| Ν  | North     |
| NE | Northeast |
| NW | Northwest |
| S  | South     |
| SE | Southeast |
| SW | Southwest |
| W  | West      |
|    |           |

#### **Street Pre-Direction Abbreviation**

A geographic direction preceding a street name.

- E East N North NE Northeast NW Northwest
- S South
- SE Southeast
- SW Southwest
- W West

#### Street Suffix Abbreviation

A standard USPS code for a word frequently appearing as a trailing designator in street addresses. See the latest version of Publication 28, Postal Addressing Standards, for a complete list of street suffix abbreviations. If any discrepancies exist between this document and Publication 28, the most current version of Publication 28 always takes precedence.

**Examples Street Suffix Abbreviations** 

| ALY  | Alley   | AVE  | Avenue  |
|------|---------|------|---------|
| BYU  | Bayou   | BCH  | Beach   |
| CYN  | Canyon  | CTR  | Center  |
| CIR  | Circle  | CV   | Cove    |
| DV   | Divide  | DR   | Drive   |
| FLS  | Falls   | FRY  | Ferry   |
| FLD  | Field   | FLDS | Fields  |
| RNCH | Ranch   | RPDS | Rapids  |
| RST  | Rest    | RDG  | Ridge   |
| RIV  | River   | RD   | Road    |
| STRM | Stream  | ST   | Street  |
| SMT  | Summit  | TER  | Terrace |
| TRCE | Trace   | TRAK | Track   |
| VLG  | Village | VW   | View    |
| VIS  | Vista   | WALK | Walk    |
|      |         |      |         |

#### **Total Record Count**

The total number of delivery point records for a given area.

#### **Urbanization Locale Key**

The locale key of an urbanization for a given delivery point; it is used only with addresses in Puerto Rico. This field is used to locate the urbanization name in the City State Product.

#### Vacant Code

A code that identifies a delivery point unoccupied for over 90 days.

#### Vacant Count

The total number of delivery points unoccupied for over 90 days for a given carrier route.

#### **Volume Sequence Number**

A number representing the position of any given volume within the entire set of cartridges, cds, i.e., Cartridge 1 of 3, 2 of 3, 3 of 3.

#### ZIP Code

ZIP is an acronym for Zone Improvement Plan. It is a 5-digit code that identifies a specific geographic delivery area. ZIP Codes can represent an area within a state, an area that crosses state boundaries (unusual condition) or a single building or company that has a high mail volume.

#### **ZIP Count**

The total number of ZIP Codes contained on the cartridge or cd.

#### **ZIP Sector Code**

The first two digits of the 4-digit ZIP add-on code. This code represents a smaller geographic area within a ZIP Code area. ZIP sector boundaries are established so as not to cross state or county lines.

#### **ZIP Segment Code**

The last two digits of the 4-digit ZIP add-on code, which represent a smaller geographic area within a ZIP Sector area. Geographically, ZIP segments represent areas such as one side of a city block between intersections; both sides of a street, including cul-de-sacs; a company or building; a floor or group of floors within a building; a cluster of mailboxes; sections of post office boxes; or other similar delivery groups.

## **DEFINITIONS OF United States Postal Service® (USPS®) TERMS**

#### **Active Deliveries**

Active Deliveries are delivery points (addresses) that are currently occupied and receiving mail delivery. Active deliveries do not include Vacants and PO Box Throwbacks.

#### Address Management System

The USPS address information database from which many address quality improvement products and services are derived. This database contains addresses where the USPS delivers mail. It does not include all physical location addresses. The primary purpose of the database is the sortation and delivery of mail.

#### **Carrier Possible Deliveries**

- Delivery points which currently receive or have received delivery.
- Delivery points on city routes to which carriers do not deliver because of alternate delivery PO Box or caller service (alternate delivery points are uniquely identified in the CDS base file).
- Delivery points on city routes vacant longer than 90 days and likely to be long-term vacancies, which are not considered seasonal (Long-term vacancy delivery points are uniquely identified in the base file).
- Delivery points delivered seasonally and are uniquely identified in the base file (it is the customer's
  responsibility to determine the proper season for mailing).

#### **CDS File**

Electronic file containing a list of addresses or boxes from a box section, arranged in delivery sequence and served by a specific carrier. The CDS file provides the finest depth of sort available. Therefore it should not be processed through address matching software.

#### **CDS Subscription**

A one-year subscription to the CDS product that is renewable annually. The annual subscription period is February 1, through January 31 of the following year.

#### **Congressional District Number**

A standard value identifying a geographic area within the United States served by a member of the US House of Representatives or Senate. If Army/Air Force (APO) or fleet post office (FPO), this field will be blank. If there is only one member of Congress within a state, the code will be "AL" (at large).

#### **Customer Profile**

A specific CDS participant information summary record used internally by the USPS to identify customers and the ZIP Codes CDS customers are qualified to receive through the CDS fulfillment program.

#### **Delivery Point Code (DPC)**

A code consisting of the ZIP + 4<sup>®</sup>, plus the last two digits of the primary address number for a street or firm address. DPC's for multi-delivery points are calculated using the secondary number. This code is used in the preparation of the mailer-applied, 11-digit delivery barcode and is included in every address record in the CDS file.

#### **Delivery Unit**

The local delivery unit (Post Office) verifies address cards or lists and performs manual card sequencing services to determine a customer's eligibility to receive CDS updates.

#### Domestic Mail Manual (DMM)

The Domestic Mail Manual (DMM) contains USPS regulations for domestic mail services. These regulations include:

- The rates and restrictions for postage.
- Descriptions of the classes of mail and special services and conditions governing their use.
- Requirements for wrapping and mailing.
- Explanations of collection and delivery services.
- General provisions concerning the use of USPS services and facilities.
- DMM 507 describes the Address List Sequence Services that comprise the CDS qualification process.

#### Five-digit ZIP Code (5-digit ZIP Code)

A numeric code that identifies areas within the United States and its territories and possessions to simplify USPS mail distribution. The five digits of the Zone Improvement Plan (ZIP) Code identify the individual post office delivery station associated with the address. This area is also called a "zone".

#### Manager, Address Management Systems

The Manager, Address Management Systems (AMS) manages the manual qualification procedures, updates all files within their district, and bills customers for manual address-sequencing services.

#### National Customer Support Center (NCSC)

The National Customer Support Center (NCSC) is the centralized site that generates CDS files for customers who have been qualified electronically at the NCSC or manually by the manager of AMS. The NCSC also manages the Electronic Address Sequence (EAS) Service qualification process. CDS processing and billing are performed at the NCSC in Memphis, Tennessee. The NCSC bills qualified CDS participants upon first-time qualification and throughout the year as appropriate. The NCSC also serves as the payment and customer support location for CDS customers.

#### **Possible Delivery**

All delivery addresses, including addresses currently coded as Vacant or PO Box Throwback. See Carrier Possible Deliveries definition.

#### **Post Office Box Possible Deliveries**

Box numbers within a box section that currently receive or have previously received delivery.

#### ZIP + 4 Code

A numeric code comprised of the 5-digit ZIP Code plus a 4-digit add-on assigned to an address. Every address has a ZIP + 4 code.

## FREQUENTLY ASKED QUESTIONS

#### Q. Why did the Address Sequence Service remove address "xxx" I submitted for qualification? It is a good address –

- I know because I have seen the building!
- I got it from a reverse directory.
- I got it from a list broker.
- A. The address in question is not in the AMS database because the USPS does not deliver mail to that address. The AMS database only contains addresses where mail is delivered by the USPS.

#### Q. Why can't you fix my file layout for me?

A. NCSC policy does not allow us to manipulate address data provided by a customer for several reasons. Currently there are a number of commercial address parsing routines/engines available to customers and postal policy prevents us from infringing on the commercial market. This policy also eliminates the potential for failure to qualify for CDS due to incorrect manipulation of customer data by the USPS.

#### Q. Why does my file have to be in a specific format?

A. The Electronic Address Sequence (EAS) Service program is fully automated. Your file is uploaded and the program initiated. The program looks at specific fields for specific information. If that information is not correct due to misplacement it will not match the AMS database and will be counted as an incorrect address.

#### Q. Why do I have to pay for EAS if I don't qualify?

A. The fees charged for Electronic Address Sequence (EAS) Service are for the process performed. The process does not guarantee qualification. The time and expense to run a customers' file are the same whether the list qualifies for CDS or not.

## Q. Why can't I qualify when I had 89.73% of the addresses correct? Can't you roll it up to 90%.

A. The qualification rules are set based on the USPS requirements necessary to comply with federal privacy laws and Title 39. Anything less than 90% does not meet qualification requirements.

#### LINKS

CDS Customer Information: EAS Customer Information: http://ribbs.usps.gov/files/CDS/ http://ribbs.usps.gov/files/EAS/

If you have questions or need additional assistance, write or call:

COMPUTERIZED DELIVERY SEQUENCE (CDS) DEPARTMENT NATIONAL CUSTOMER SUPPORT CENTER UNITED STATES POSTAL SERVICE 6060 PRIMACY PKWY STE 201 MEMPHIS TN 38188-0001

800-238-3150

## SAMPLES

Sample Seed Address Identification Notice

Sample List Owner Authorization Letter

#### SAMPLE SEED ADDRESS IDENTIFICATION NOTICE

(insert date)

(List Owner) Attn: (List Owner Contact) (Address) (City) (State) (ZIP+4)

(List User) Attn: (List User Contact) (Address) (City) (State) (ZIP+4)

The United States Postal Service (USPS) has identified a seed address or addresses in an address list submitted to it for Electronic Address Sequence Service (EAS) processing. A seed address is an address that a List Owner inserts into its address list as a way of identifying its address list. The seed addresses(es) were found in a list processed on \_\_\_\_(processing date) \_\_\_\_ and submitted by:

> (List User) (List User Contact) (Phone)

The following ZIP Codes in the address list contain seed addresses:

|         | City        | City     | PO  | Rural/       |
|---------|-------------|----------|-----|--------------|
|         | Residential | Business | Box | Hwy Contract |
| (xxxxx) |             |          |     |              |
| (XXXXX) |             |          |     |              |
| (xxxxx) |             |          |     |              |
| (xxxxx) |             |          |     |              |
| (XXXXX) |             |          |     |              |
| (XXXXX) |             |          |     |              |

According to our records, USPS assigned the seed address(es) identified in the address list to:

(List Owner), (List Owner Contact), (Phone)

Pursuant to the EAS User Guide, the Postal Service is unable to release to the List User the address list for the ZIP Code(s) that contains the seed address(es). However, upon receipt of a letter from the List Owner authorizing the release of the address list, the Postal Service will be able to release the disgualified portions of the address list. For further information, please refer to the EAS User Guide at:

http://www.usps.com/ncsc/addressservices/otherservices/eas.htm

The Postal Service requires that the List User remit payment for the EAS processing performed by the Postal Service for the ZIP Code(s) disgualified from the address list.

Any questions regarding this notice or the disgualification of ZIP Codes due to the presence of seed addresses should be directed to the EAS Dept at the National Customer Support Center of the USPS at 800-238-3150.

#### SAMPLE LIST OWNER AUTHORIZATION LETTER

(must be type-written on company letterhead and signed by the CDS authorized contact or a company officer)

(date)

Computerized Delivery Sequence (CDS) Department National Customer Support Center **United States Postal Service** 6060 Primacy PKWY STE 201 Memphis, TN 38188-0001

CDS List Owner (name). CDS List Owner ID (CDS number) authorizes the use of its Computerized Delivery Sequence (CDS) file ("CDS File") for CDS gualification (DMM 507.7.5) by the following List User: (List User company name)

(List User contact name and title) (List User address) (List User contact phone number).

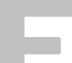

List Owner authorizes List User to submit the CDS File to the United States Postal Service so that List User may obtain CDS Qualification in accordance with the Postal Service's DMM 507.7.5 for the following ZIP Codes and address groups:

|       | City        | City     | PO  | Rural/       |
|-------|-------------|----------|-----|--------------|
|       | Residential | Business | Box | Hwy Contract |
| XXXXX |             |          |     |              |
| XXXXX |             |          |     |              |
| XXXXX |             |          |     |              |
| XXXXX |             |          |     |              |
| XXXXX |             |          |     |              |
| XXXXX |             |          |     |              |
| XXXXX |             |          |     |              |
| XXXXX |             |          |     |              |
| XXXXX |             |          |     |              |

This authorization is valid from \_\_\_\_\_\_ thru \_\_\_\_\_. The United States Postal Service is not required to accept the CDS File from List User prior to the receipt of this authorization letter, or outside the authorization dates indicated. Contact (List Owner Contact) at (List Owner contact phone number) if you have any questions regarding this authorization letter.

List Owner Name\_\_\_\_\_ Title: \_\_\_\_\_

Authorization by: \_\_\_

Signature

date